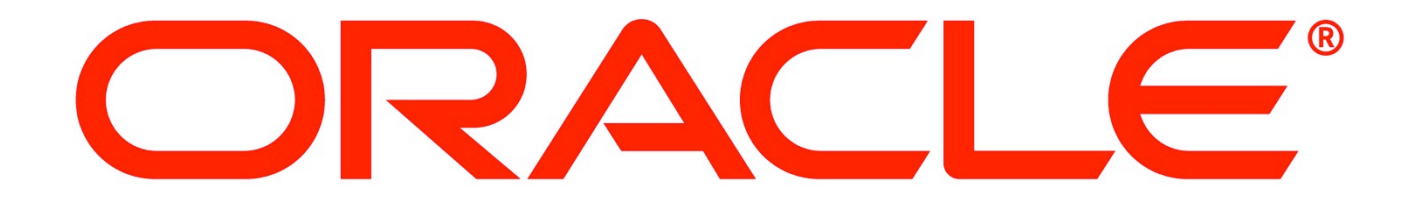

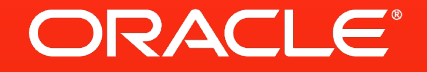

#### **The Java EE 7 Platform: Productivity++ and Embracing HTML5**

*Arun Gupta, Java EE & GlassFish Guy @arungupta* 

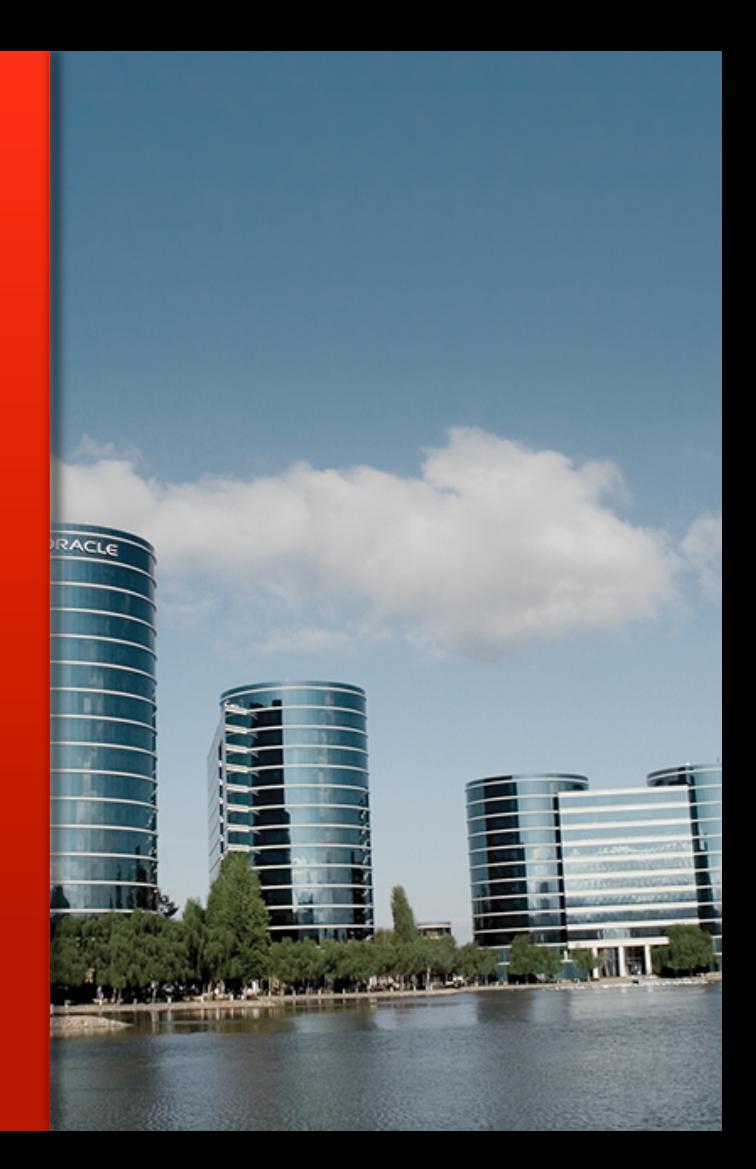

#### The preceding is intended to outline our general product direction. It is intended for information purposes only, and may not be incorporated into any contract. It is not a commitment to deliver any material, code, or functionality, and should not be relied upon in making purchasing decisions. The development, release, and timing of any features or functionality described for Oracle's products remains at the sole

discretion of Oracle.

# Java EE 6 Platform December 10, 2009

**ORACLE** 

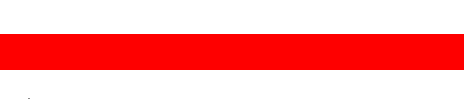

4 | Copyright © 2013, Oracle and/or its affiliates. All rights reserved.

#### **Java EE 6 – Key Statistics**

- § **50+ Million Java EE 6 Component Downloads**
- #1 Choice for Enterprise Developers
- **#1 Application Development Platform**
- § Fastest implementation of a Java EE release

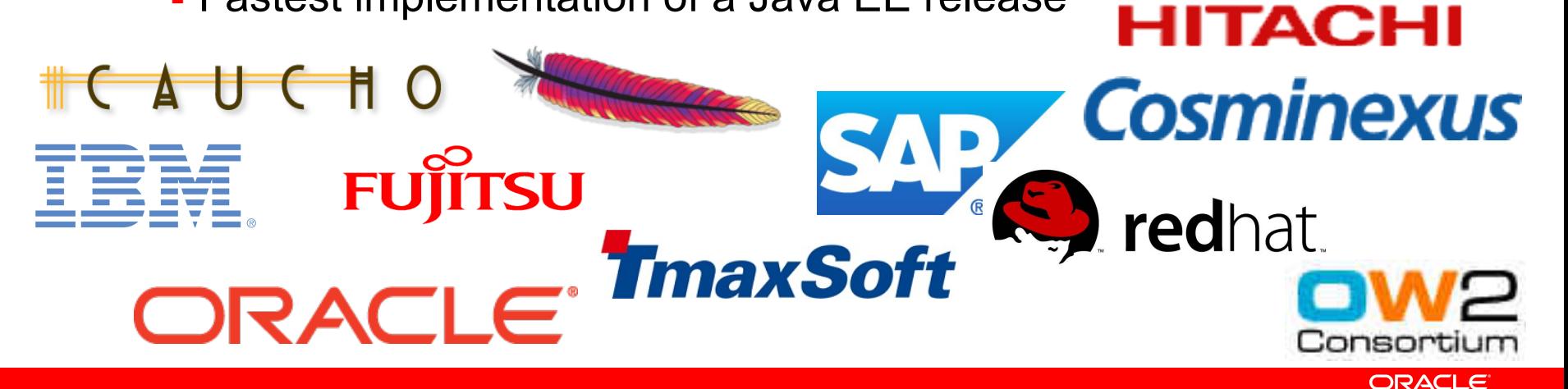

# **Java EE 7 Revised Scope**

Productivity and HTML5

- Higher Productivity
	- Less Boilerplate
	- Richer Functionality
	- More Defaults
- HTML5 Support
	- WebSocket
	- JSON
	- HTML5 Forms

#### **Java EE 7 – Candidate JSRs**

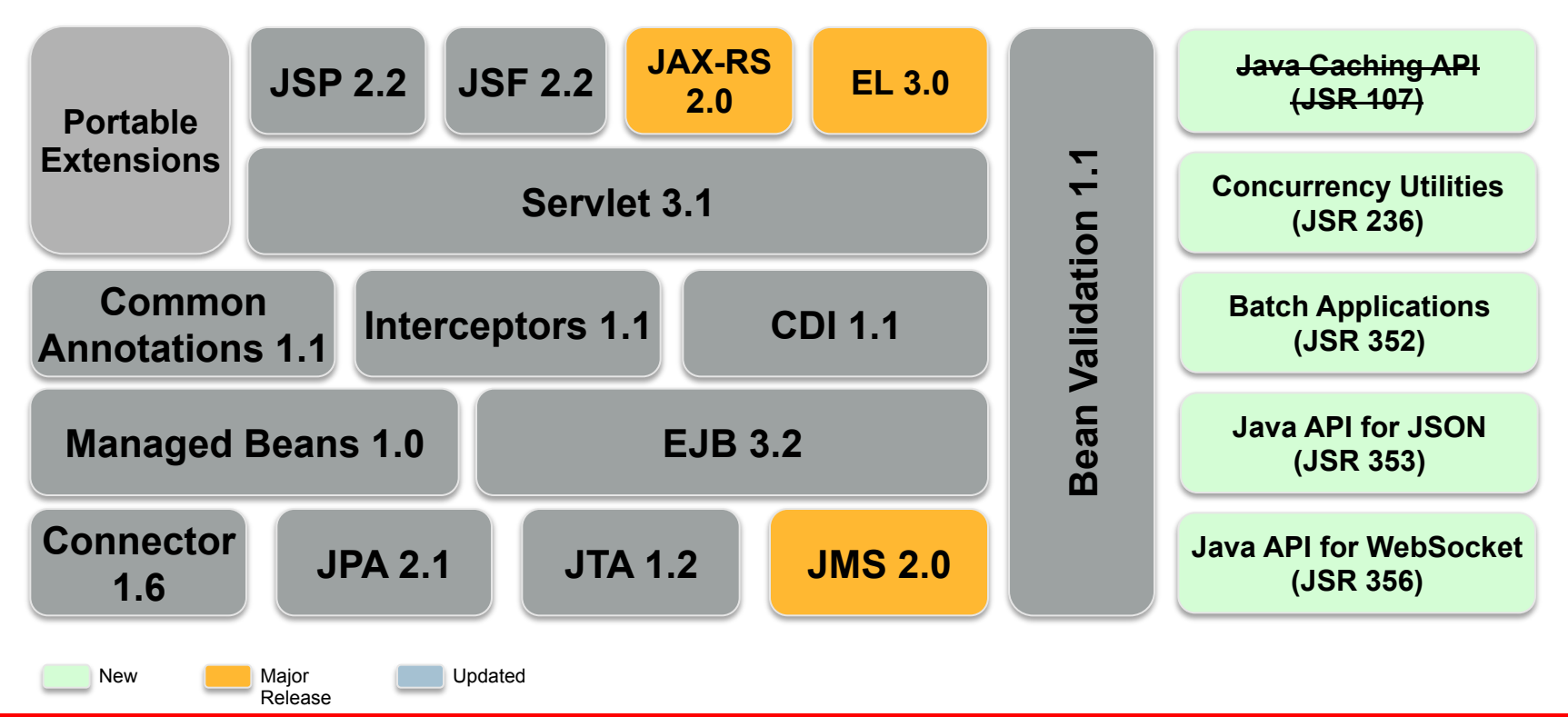

**ORACLE** 

#### **Java API for RESTful Web Services 2.0**

- Client API
- Message Filters & Entity Interceptors
- Asynchronous Processing Server & Client
- Hypermedia Support
- Common Configuration

#### **Java API for RESTful Web Services 2.0**  Client API - Now

// Get instance of Client Client client = **ClientFactory.newClient()**;

```
// Get customer name for the shipped products
String name = client.target("../orders/{orderId}/customer")
                       .resolveTemplate("orderId", "10")
                       .queryParam("shipped", "true")
                       .request()
                       .get(String.class);
```
# **Java Message Service 2.0**

Simplify the existing API

- Less verbose
- Reduce boilerplate code
- Resource injection
- Connection, Session, and other objects are AutoCloseable
- Requires Resource Adapter for Java EE containers
- Simplified API in both Java SE and EE

#### **Java Message Service 2.0**  Sending a Message using JMS 1.1

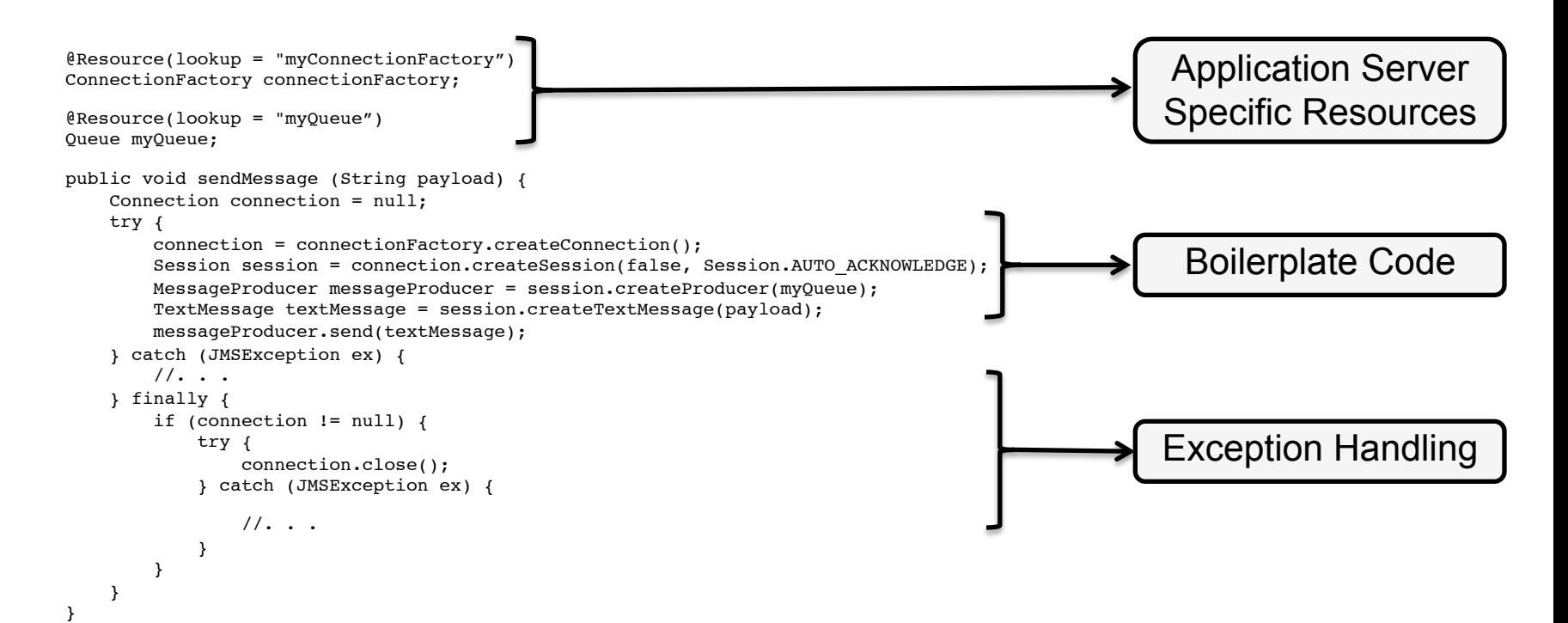

# **Java Message Service 2.0**

Sending message using JMS 2.0

@Inject **JMSContext** context;

```
@Resource(lookup = "java:global/jms/demoQueue")
Queue demoQueue;
```
public void sendMessage(String payload) { **context.createProducer().send(demoQueue, payload)**; }

# **Java API for JSON Processing 1.0**

- API to parse and generate JSON
- Streaming API
	- Low-level, efficient way to parse/generate JSON
	- Provides pluggability for parsers/generators
- Object Model
	- Simple, easy-to-use high-level API
	- Implemented on top of Streaming API
- Binding JSON to Java objects forthcoming

```
{
    "firstName": "John", "lastName": "Smith", "age": 25, 
   "phoneNumber": [
     { "type": "home", "number": "212 555-1234" },
     { "type": "fax", "number": "646 555-4567" }
 ]
}
Iterator<Event> it = parser.iterator();
Event event = it.next(); // STATE</math>event = it.next(); \angle // KEY NAME
event = it.next(); // VALUE STRINGString name = parser.getString(); // "John"
Java API for JSON Processing 1.0 
Streaming API – JsonParser
```
#### **Java API for WebSocket 1.0**

- API for WebSocket Client/Endpoints
	- Annotation-driven (@WebSocketEndpoint)
	- Interface-driven (Endpoint)
	- Client (@WebSocketClient)
- §SPI for data frames
	- WebSocket opening handshake negotiation
- Integration with Java EE Web container

#### **Java API for WebSocket 1.0**  Hello World – POJO/Annotation-driven

**import javax.websocket.\*;**

```
@WebSocketEndpoint("/hello")
public class HelloBean {
```
#### **@WebSocketMessage**

```
 public String sayHello(String name) {
         return "Hello " + name;
 }
```
}

# **Java API for WebSocket 1.0**

#### Chat Server

```
@WebSocketEndpoint("/chat")
public class ChatBean {
     Set<Session> peers = Collections.synchronizedSet(…);
```

```
 @WebSocketOpen
 public void onOpen(Session peer) {
     peers.add(peer);
 }
```
#### **@WebSocketClose** public void onClose(Session peer) { peers.remove(peer); }

. . .

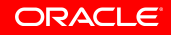

## **Java API for WebSocket 1.0**

Chat Server (contd.)

#### **@WebSocketMessage**

. . .

}

```
 public void message(String message, Session client) {
        for (Session peer : peers) {
            peer.getRemote().sendObject(message);
 }
 }
```
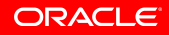

#### **Bean Validation 1.1**

- § Open: Spec, Reference Implementation, TCK
- Alignment with Dependency Injection
- Method-level validation
	- Constraints on parameters and return values
	- Check pre-/post-conditions

# **Bean Validation 1.1**

Method Parameter and Result Validation

```
Built-in 
Custom 
 public void placeOrder( 
        @NotNull String productName,
          @NotNull @Max("10") Integer quantity,
         @Customer String customer) { 
              //. . .
  }
```
#### **@Future** public Date getAppointment() { //. . . }

### **Batch Applications for the Java Platform 1.0**

- Suited for non-interactive, bulk-oriented and longrunning tasks
- § Computationally intensive
- Can execute sequentially/parallel
- May be initiated
	- Adhoc
	- Scheduled
		- No scheduling APIs included

## **Batch Applications for the Java Platform 1.0 Concepts**

- **Job**: Entire batch process
	- Put together through a Job Specification Language (XML)
- **Step**: Independent, sequential phase of a job
	- **ItemReader**: Retrieval of input for a step, one at a time
	- **ItemProcessor**: Business processing of an item
	- **ItemWriter:** Output of an item, chunks of items at a time
- **JobOperator**: Manage batch processing
- **JobRepository**: Metadata for jobs

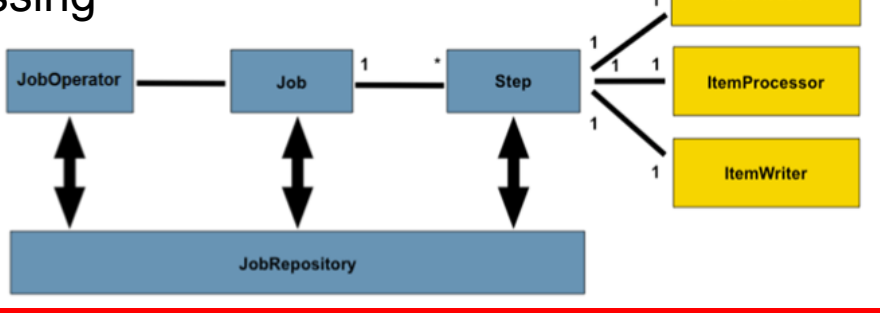

**ItemReader** 

ORACLE

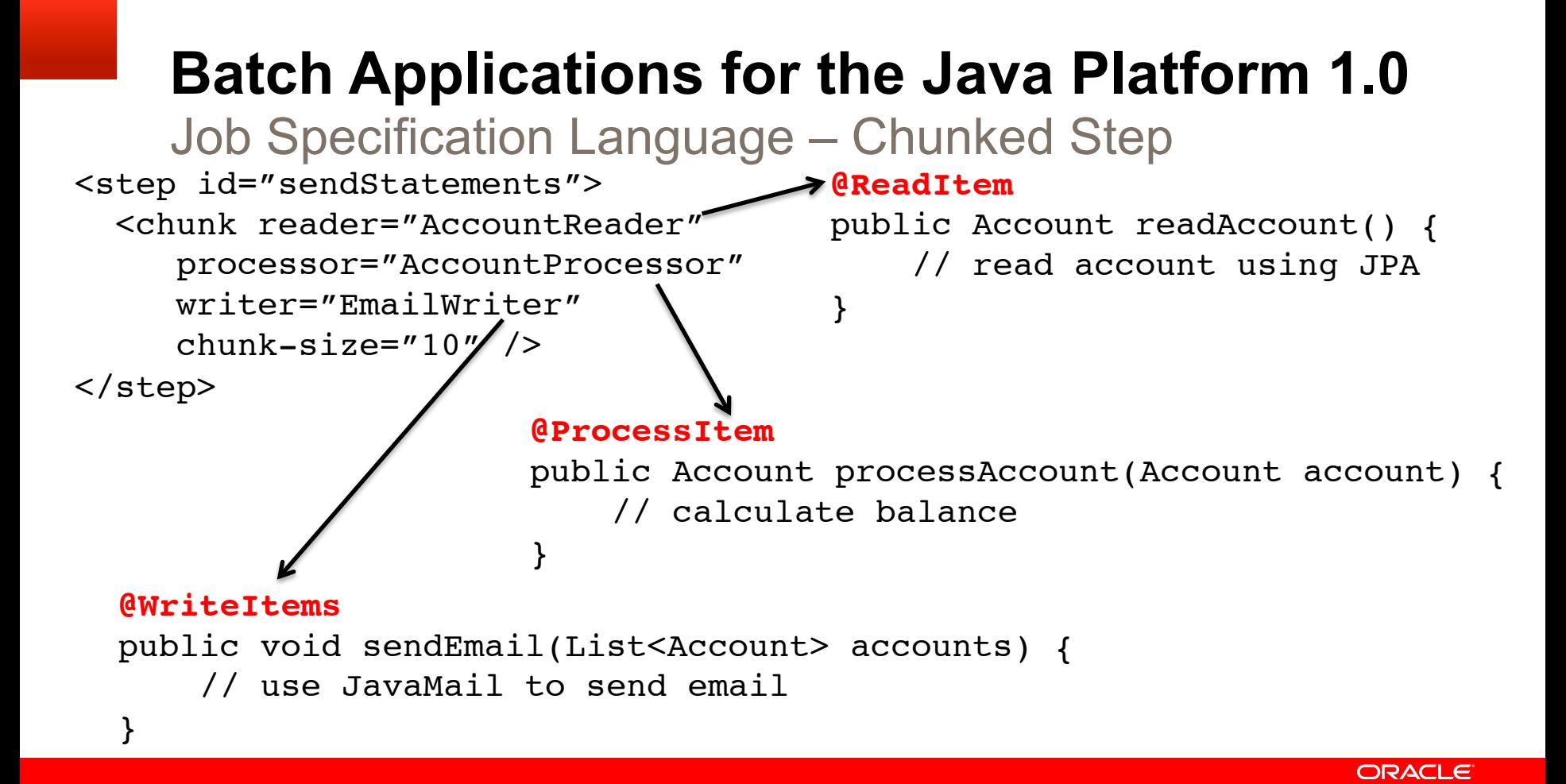

#### **Java Persistence API 2.1**

- §Schema Generation
- § Unsynchronized Persistence Contexts
- **Bulk update/delete using Criteria**
- § User-defined functions using FUNCTION
- Stored Procedure Query

- § Non-blocking I/O
- §Protocol Upgrade
- **Security Enhancements**

#### Non-blocking IO - Traditional

```
public class TestServlet extends HttpServlet
  protected void doGet(HttpServletRequest request,
                         HttpServletResponse response) 
                  throws IOException, ServletException {
     ServletInputStream input = request.getInputStream();
    byte[] b = new byte[1024];
    int len = -1;
    while ((len = input.read(b)) != -1) . . . .
 }
 }
}
```
#### Non-blocking I/O: doGet Code Sample

AsyncContext context = request.startAsync(); ServletInputStream input = request.getInputStream(); input.**setReadListener**(

new **MyReadListener**(input, context));

#### Non-blocking I/O: MyReadListener Code Sample

```
@Override
public void onDataAvailable() {
   try {
     StringBuilder sb = new StringBuilder();
    int len = -1;
    byte b[] = new byte[1024];
    while (\text{input.isReady}() \& (len = input.read(b)) != -1) {
      String data = new String(b, 0, len);
       System.out.println("--> " + data);
     }
   } catch (IOException ex) {
     . . .
 }
}
```
. . .

## **Concurrency Utilities for Java EE 1.0**  Goals

- §Provide concurrency capabilities to Java EE application components
	- Without compromising container integrity
- §Support simple (common) and advanced concurrency patterns

# **Concurrency Utilities for Java EE 1.0**

Defining ManagedExecutorService using JNDI

- Recommended to bind in java: comp/env/concurrent subcontext
- <resource-env-ref>
	- <resource-env-ref-name>
		- **concurrent/BatchExecutor**
	- </resource-env-ref-name>
	- <resource-env-ref-type>
		- **javax.enterprise.concurrent.ManagedExecutorService**
	- </resource-env-ref-type>
- </resource-env-ref>

**Concurrency Utilities for Java EE 1.0**  public class TestServlet extends HTTPServlet { Submit Tasks to ManagedExecutorService using JNDI

 @Resource(name="**concurrent/BatchExecutor**") ManagedExecutorService executor;

Future future = **executor.submit**(new MyTask());

```
 class MyTask implements Runnable {
    public void run() { 
       . . . // task logic
 }
```
}

}

#### **JavaServer Faces 2.2**

- § Flow Faces
- § HTML5 Friendly Markup Support
	- Pass through attributes and elements
- § Cross Site Request Forgery Protection
- Loading Facelets via ResourceHandler
- § File Upload Component
- § Multi-templating

#### **Java EE 7 – Implementation Status**

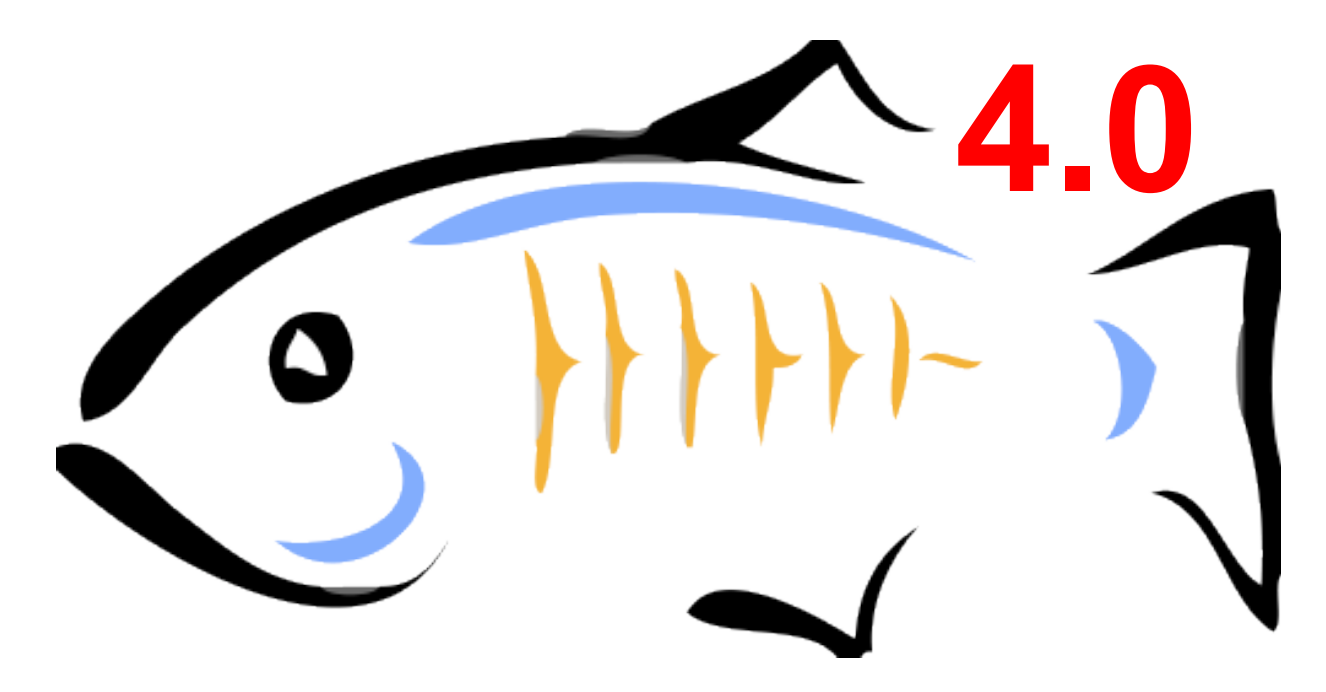

#### download.java.net/glassfish/4.0/promoted/

# **Java EE 8 and Beyond**

Standards-based cloud programming model

- Deliver cloud architecture
- Multi tenancy for SaaS applications
- Incremental delivery of JSRs
- Modularity based on Jigsaw

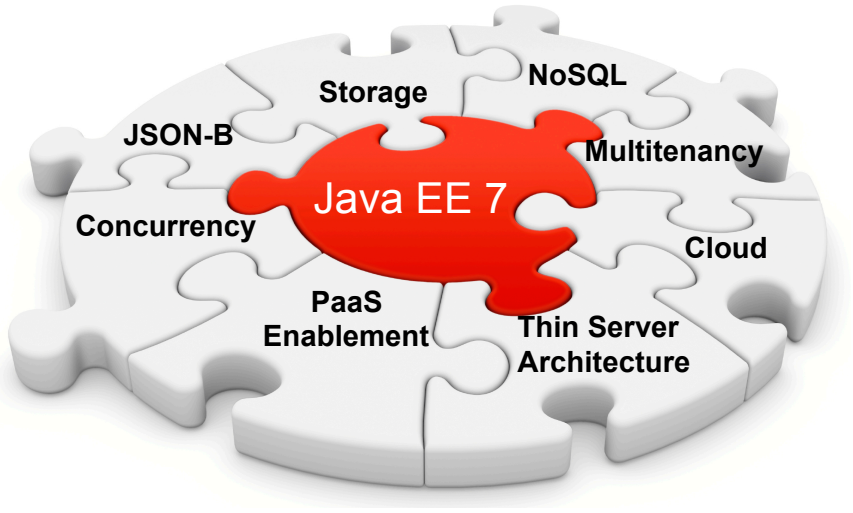

# **Adopt-a-JSR**

#### How do I get started ? – glassfish.org/adoptajsr

- Java API for Temporary Caching 1.0 (JSR 107)
- Concurrency Utilities for Java EE 1.0 (JSR 236)
- Java Persistence API 2.1 (JSR 338)
- Java API for RESTful Web Services 2.0 (JSR 339)
- Servlet 3.1 (JSR 340)
- Expression Language 3.0 (JSR 341)
- Java Message Service 2.0 (JSR 343)
- JavaServer Faces 2.2 (JSR 344)
- Enterprise JavaBeans 3.2 (JSR 345)
- Contexts and Dependency Injection 1.1 (JSR 346)
- Bean Validation 1.1 (JSR 349)
- Batch Applications for the Java Platform 1.0 (JSR 352)
- Java API for JSON Processing 1.0 (JSR 353)
- Java API for WebSocket 1.0 (JSR 356)
- Java Transaction API 1.2 (JSR 907)

## **Adopt-a-JSR**

Participating JUGs

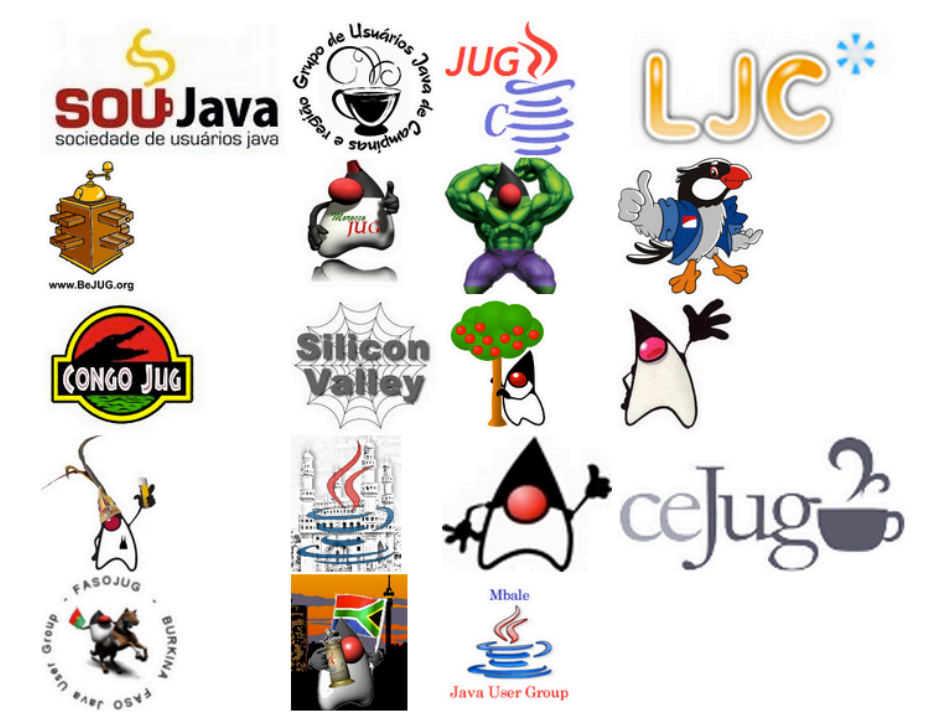

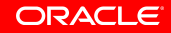

#### **Call to Action**

- Specs: **javaee-spec.java.net**
- Implementation: **glassfish.org**
- The Aquarium: **blogs.oracle.com/theaquarium**
- Adopt a JSR: **glassfish.org/adoptajsr**
- NetBeans: **wiki.netbeans.org/JavaEE7**

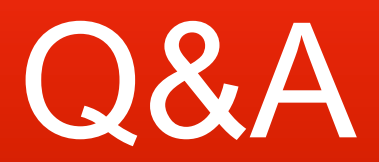

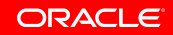

# **Hardware and Software**

#### ORACLE<sup>®</sup>

# **Engineered to Work Together**

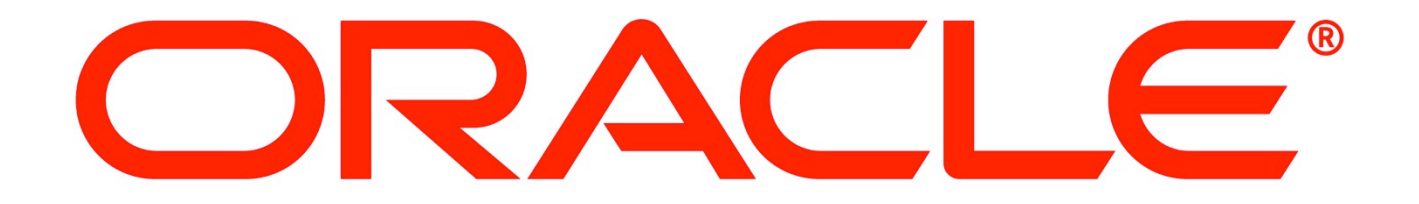